CSE120: Computer Science: Principles

# Homework 9&10: Creativity and Processing

**Goal:** The purpose of this exercise is to give you a chance to create, and to get experience writing simple Processing Programs.

In the assignment you will write four active Processing programs to display something of interest to you. These are not to be complex programs, but rather simple programs that do something cute or clever or interesting or have some other property that would interest a viewer. Below are four examples; notice that these are short programs that do something worth watching for a moment. That's what you're supposed to do.

## Examples

Here are four simple Processing programs like the kind expected in this assignment. You can use anything *from* these programs, but keep in mind that small changes from one of these programs is NOT creative ... it's derivative! Also, there are other interesting examples in the lecture slides. Grading is based on creativity, good use of the language and *your comments*. All programs are available on the calendar page.

### **Random Lines**

It's easy to use the random number generator, which we've seen before, to create cool patterns. Here is a program that draws batches of 10 random lines of either white or red, chosen at random. Notice that I can use the random function directly as an argument in the line() function.

```
/* Valentines Lines
int i;
                                          iteration variable
void setup( ){
  size(500, 500);
                                      // set canvas
  background(0);
                                      // pick black for the app
                                      // more fun to go slow
  frameRate(5);
  strokeWeight(2);
                                      // wide lines better
}
void draw( ) {
  if (random(0,1) < 0.5) {
                                      // Pick a color
    stroke(255,255,255);
                                      // Which is white
  } else {
    stroke(255, 0,0);
                                      // Which is red
  }
  for (i = 0; i < 10; i++) {
                                     // Do a batch of 10
    line(random(1,499), random(1, 499), random(1,499), random(1, 499));
  3
}
```

## Seattle Rain

Randomization is used in many places in computing ... for example, to simulate the physical phenomena. Let's "simulate" the Seattle rain. This program generates droplets

© 2011 Lawrence Snyder

of a random size and one of two different (but very similar) random colors. The slow frame rate makes the action develop in kind of a hypnotic way, like Seattle rain.

```
/* Its raining in Seattle
                                      // iteration variable
int i;
                                      // size of droplet
float x;
void setup( ){
  size(500, 500);
                                     // set canvas
                                     // pick black for the app
  background(0);
                                     // more fun to go slow
  frameRate(5);
  fill(0);
}
void draw( ) {
                                   // dark or light drop?
  if (random(0,1) < 0.5) {
   stroke(180,180,255);
                                     // dark this time
  } else {
    stroke(200,200, 255);
                                    // it's lighter
  }
  for (i = 0; i < 10; i++) {
   x = random(10, 20);
                                      // how big should drop be
    ellipse(random(1,499), random(1, 499), x, x); // rain!
  }
}
```

#### **Programming A Heart Beat**

Processing comes with various ways to make shapes, and so it is very flexible. Here a heart has been drawn with a few basic shapes, and colored red. The program then turns down the red some, and then turns it back up again, making it look like it is beating.

```
/* The Heart Beat
                                          */
float dir=-1;
                                       // direction of change
float tinto=255;
                                       // start out red
void setup( ){
 size(500, 500);
                                       // set canvas
 background(64);
                                       // pick gray for the app
  frameRate(15);
                                       // more fun to go slow
 noStroke();
                                       // show not lines
  fill(255,0,0);
                                       // start out pure red
}
void draw( ) {
  ellipse(200,250,100, 100);
                                          //piece together
  ellipse(300,250,100, 100);
                                          //a heart shape
  triangle(153, 270, 348, 270, 250, 400); //from basic shapes
  rect(240, 250, 20, 20);
  tinto=tinto+dir*5;
                                          //set a new color
                                          //is it too dark?
  if (tinto < 180 ) {
                                          //yes, start to lighten
    dir=1;
  }
  if (tinto > 255) {
                                          //is it full color
    dir=-1;
                                          //start to darken
  }
  fill(tinto,0,0);
                                          //set the color
}
```

#### © 2011 Lawrence Snyder 2

#### Walking Man

In this program a simple stick figure is animated to walk forward ... will he fall into the abyss?? Run it to find out. Notice that the body can be moved simply using our standard move-to-the-right techniques, but the legs must work differently. It's not complex, but it gives the idea of a stick man walking.

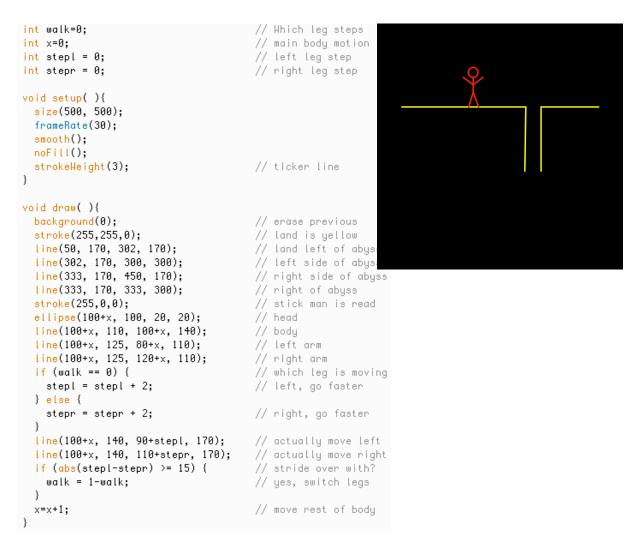

**Assignment.** Write four programs to do whatever you want (but don't copy the examples above), and try to make them clever or interesting or cute or have some property that would interest a viewer. If you need some features of Processing that you find in the reference page, go ahead and use them. The goal is *creativity* ... but don't spend forever on it either.

Wrap up. You've used programming to invent new visual applications.

**Turn In.** Turn in two programs at the first due date, turn in the last two programs on the second due date.